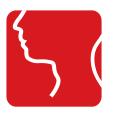

# **ENTstatistics** Tumour module

### What does the database offer?

With the aid of the ENTstatistics tumour module, it is possible to readily manage detailed records on patients with oncological disorders in the head and neck regions. Information relating to case history, diagnosis, staging, therapy and follow-up can be entered with just a few mouse clicks. Definitions are generally based on standardised criteria (WHO, UICC etc.). However, these can be individually modified or extended when required; e.g. in the case of clinical studies.

# Special features that facilitate clinical routine

The tumour module offers specially designed templates that make it easier to document data on surgery, radiotherapy and chemotherapy. An exclusively designed ENTstatistics questionnaire mode can be used to register the subjective status of patients. A special follow-up template simplifies the monitoring of therapy outcome over time.

MRT and CT images can be quickly and conveniently incorporated in patient files by means of drag and drop. A mouse click is all that is required to scan in relevant graphics. Alternatively, these can be generated directly with the help of the ENTstatistics graphics editor.

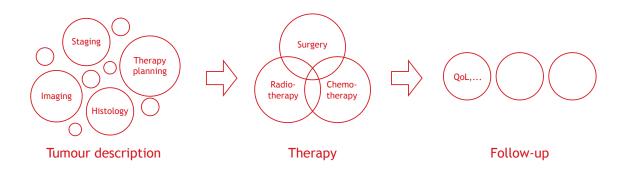

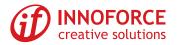

## Rapid and versatile evaluation

Numerous options support the medical evaluation of stored patient and treatment data. Only a few mouse clicks are needed to search the database for treatments with specific attributes. Matching cases are displayed and can be further analysed. It is also possible to undertake a Kaplan-Meier survival analysis during comprehensive patient evaluation. The acquired data can be exported in Excel format.

### Advantages at a glance

- Very extensive support with regard to the documentation of therapeutic measures
- Analysis of therapy outcome possible at all times
- Authoritative database for clinical studies
- Provides basis for quality control

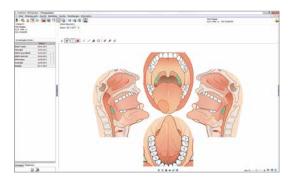

Sketch editor

| sufur Martin Metholskowski |                                                                                                    |                                         |           |   |     |      | Lanced and |
|----------------------------|----------------------------------------------------------------------------------------------------|-----------------------------------------|-----------|---|-----|------|------------|
| 4484                       | ene mentioge dramme                                                                                                    |                                         |           |   | -   |      |            |
|                            |                                                                                                    |                                         |           |   |     | 777  |            |
|                            | Balmits Facebook                                                                                                    |                                         |           | _ |     | -    |            |
|                            | Sandheim Nanger deseturine (                                                                                                    | The labeled in the second               |           |   |     |      |            |
| 10                         | Anter Anterna det 1                                                                                                    |                                         | manta .   |   |     | -    |            |
|                            | (0.1-201) Talah<br>(0.1-201) Ant<br>(0.2010) Farming<br>(0.1-201) Farming<br>(0.1-201) Tanak<br>(0.1-201) Talah<br>(0.1-201) Mr<br>(0.1-201) Mr | R a R a R R R R R R R R R R R R R R R R | <br>D G D | ø | a a |      |            |
|                            |                                                                                                    |                                         |           |   |     | a 11 |            |
|                            |                                                                                                    |                                         |           |   |     |      |            |

Kaplan-Meier survival analysis

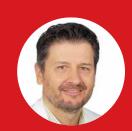

**Prof. Sandro Stöckli** Cantonal Hospital St. Gallen St. Gallen, Switzerland

"The tumour module of ENTstatistics is a clearly structured, easy to use database for the systematic and continuous documentation of the results of diagnosis, treatment and follow-up of oncological disorders located in the head-neck region.

Particularly worth emphasizing are the rapidity and ease with which data can be entered, the modular options that make it possible to modify and extend it to meet individual user needs and the fact that it can be used to analyse data whenever required."

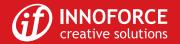